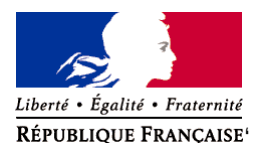

Ministère chargé de l'environnement

**Demande d'examen au cas par cas préalable à la réalisation éventuelle d'une évaluation environnementale** 

**Article R. 122-3 du code de l'environnement**

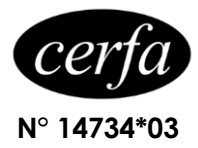

*Ce formulaire sera publié sur le site internet de l'autorité environnementale Avant de remplir cette demande, lire attentivement la notice explicative*

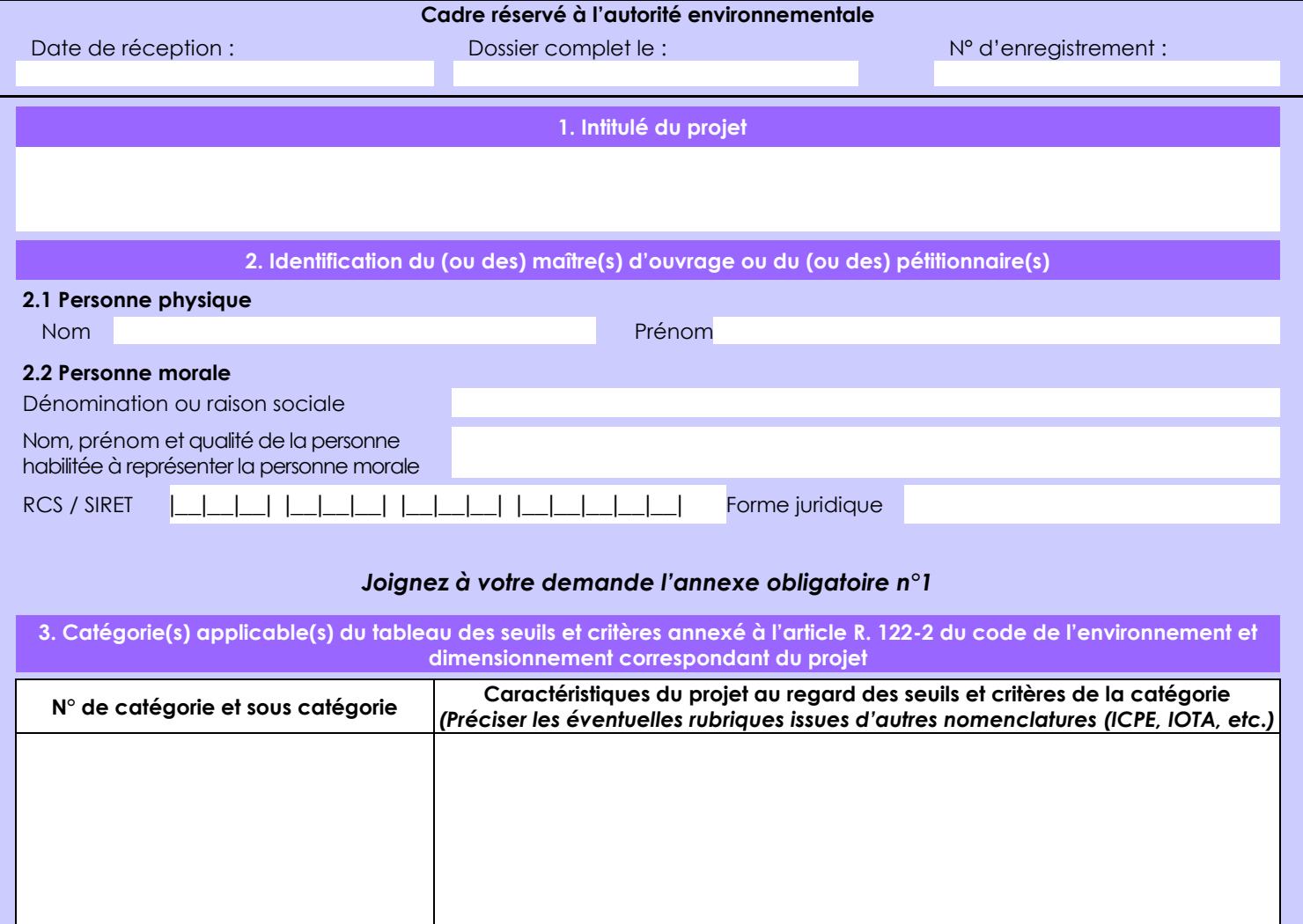

**4. Caractéristiques générales du projet**

*Doivent être annexées au présent formulaire les pièces énoncées à la rubrique 8.1 du formulaire*

## **4.1 Nature du projet, y compris les éventuels travaux de démolition**

Le projet consiste à la création d'un élevage hors-sol en circuit fermé de saumon atlantique (Salmon salar) sur la commune d'Arches (88 380) alimentée par une eau de forage pompée à 94 mètres de profondeur avec un débit de 170 m3/h. Le rejet se fera dans le canal d'alimentation en eau du réservoir de Bouzey. La quantité d'eau rejetée sera équivalente à celle prélevée. La qualité des effluents sera conforme aux prescriptions de l'arrêté du 01/04/2008, grâce à l'utilisation d'un procédé de traitement d'eau conçu par VEOLIA. L'emprise au sol est de 13 000 m² dont 2 bâtiments qui abritent les bassins d'élevage de 3000 m2 chacun, d'un bâtiment nurserie de 1700 m2 et d'un bâtiment administratif de 500 m2. Les parcelles concernées sont: n°22, 23, 36, 2658, 2650, 2660 et 2668, section B lieu-dit "Au-dessus de la Fontaine Gauche"

Le terrain se situe dans une zone classée par le plan local d'urbanisme en UYb, c'est une zone affectée aux activités économiques mais où les constructions agricoles sont interdites. Comme dans le droit français la pisciculture est considérée comme une activité agricole, une révision du PLU a été demandée.

La seule activité sur la zone est pour l'instant une déchetterie.

La loi n° 78-17 du 6 janvier 1978 relative à l'informatique, aux fichiers et aux libertés s'applique aux données nominatives portées dans ce formulaire. Elle garantit un droit d'accès et de rectification pour ces données auprès du service destinataire.

### **4.2 Objectifs du projet**

L'objectif du projet est de produire 2600 tonne/an de saumon atlantiques (Salmo salar). C'est le premier poisson consommé en France avec 70% des français qui en mangent régulièrement. L'essentiel du saumon français est importé (environ 300 000 tonnes/ an), seule une salmoniculture située en dans la baie de Cherbourg en Normandie produit 900 tonnes . Le système de production est basé sur la circulation et le traitement de l'eau. Un élevage utilisant un procédé similaire (RAS2020) de capacité 600 tonnes par an est en opération en Suisse. L'eau pompée par forage aura une température constante entre 10 et 12°C parfaitement compatible avec l'exigence biologiques des saumons. Elle servira au nettoyage des filtres et au renouvellement partielle de l'eau des bassins à raison de 170 m3/heure. L'eau sera rejeté dans le canal d'alimentation en eau du réservoir de Bouzey qui passe juste au dessus de la propriété, une autorisation est en cours auprès de Voies Navigables de France, gestionnaires du canal. Les déchets de la pisciculture seront des boues valorisables en compost pour la production de plantes Halophiles (salicorne par exemple) ou en biomethanisation. La production de boue sera de 5800 tonnes par an à 88% de siccité. Les déchets de l'abattage des poissons seront valorisés par biométhanisation.

#### **4.3 Décrivez sommairement le projet 4.3.1 dans sa phase travaux**

Par ordre chronologique:

- forage d'essai pour confirmer l'étude hydro-géologique
- consolidation et étanchéification de la tête de forage
- mise en place de la canalisation de rejet vers le canal d'alimentation en eau du réservoir de Bouzey
- décapage de la terre végétale (stockage pour régalage future)
- Terrassement du terrain
- construction des fondations
- construction des bassins et des bâtiments
- construction des tuyauteries de process
- remplissage et vérification de l'étanchéité des structures
- démarrage de la phase d'exploitation

### **4.3.2 dans sa phase d'exploitation**

- ensemencement des filtres biologiques (3 semaines)
- Achat d'oeufs de saumon, de nourriture et de sel
- nourrissage des poissons, tri
- 12 à 24 mois de grossissement suivant la taille désirée

- abattage, éventuellement évicération et filetage avant la vente, déchet stocké et envoyé à l'unité de valorisation par biométhanisation (hygiénisation avant pour les cadavres de poisson)

- production de boues destinée à une unité de compostage ou une valorisation par biomethanisation

- le volume d'eau pompée par forage puis rejeté au réservoir de Bouzey est estimé à 1 489 200 m3/an sachant que le réservoir a un volume d'eau du réservoir est de 7 000 000 m3 d'eau. C'est apport permettrait de diminuer la prise d'eau sur la Moselle en proportion.

# **4.4 A quelle(s) procédure(s) administrative(s) d'autorisation le projet a-t-il été ou sera-t-il soumis ?**

*La décision de l'autorité environnementale devra être jointe au(x) dossier(s) d'autorisation(s).*

Le projet est soumis aux rubriques réglementaires suivante: ICPE rubrique: 2130 : 2. pisciculture d'eau de mer, la capacité de production étant supérieure à 20 T/an soumisse à autorisation ICPE rubrique 2210: abattage d'animaux supérieure à 500 k/j mais inférieure ou égale à 5 t/j soumisse à déclaration ICPE rubrique 4725: Oxygène (numéro CAS 7782-44-7). La quantité susceptible d'être présente dans l'installation étant :

2. Supérieure ou égale à 2 t mais inférieure à 200 t soumise à déclaration

IOTA rubrique 1.1.1.0.: sondage, forage, .....en vue d'effectuer un prélèvement permanent dans les eaux souterraines, y compris dans les nappes IOTA d'accompagnement de cours d'eau soumis à déclaration

IOTA rubrique 1.1.2.0.: Prélèvement permanents ou temporaires issus d'un forage....le volume d'eau prélevé étant 1° supérieur ou égal à 200 000 m3/an

### **4.5 Dimensions et caractéristiques du projet et superficie globale de l'opération - préciser les unités de mesure utilisées**

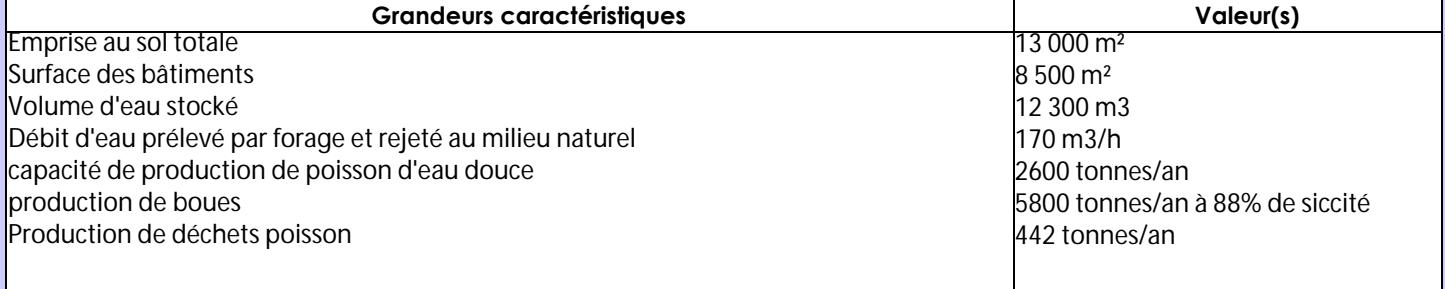

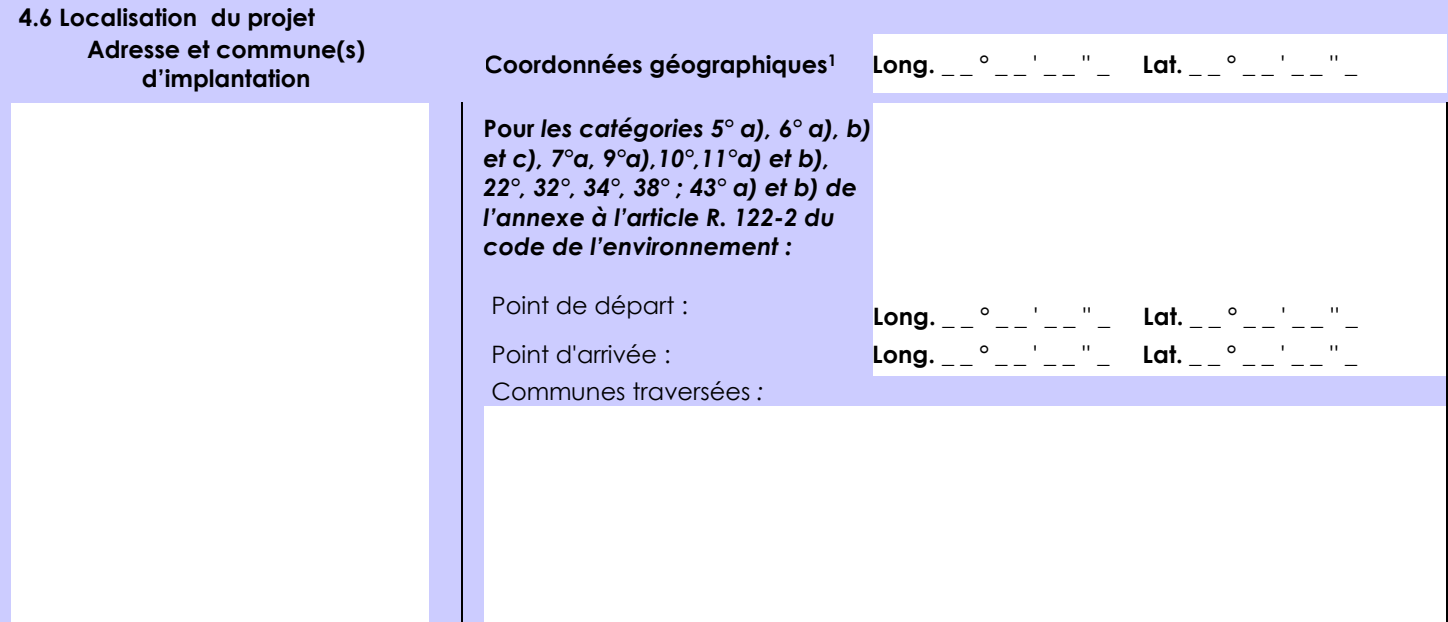

## *Joignez à votre demande les annexes n° 2 à 6*

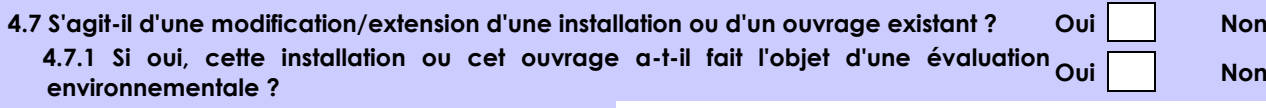

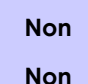

 **4.7.2 Si oui, décrivez sommairement les différentes composantes de votre projet et indiquez à quelle date il a été autorisé ?**

<sup>1</sup> Pour l'outre-mer, voir notice explicative

 $\overline{a}$ 

Afin de réunir les informations nécessaires pour remplir le tableau ci-dessous, vous pouvez vous rapprocher des services instructeurs, et vous référer notamment à l'outil de cartographie interactive CARMEN, disponible sur le site de chaque direction régionale.

Le site Internet du ministère de l'environnement vous propose un regroupement de ces données environnementales par région, à l'adresse suivante : http://www.developpement-durable.gouv.fr/-Les-donnees-environnementales-.html. Cette plateforme vous indiquera la définition de chacune des zones citées dans le formulaire.

Vous pouvez également retrouver la cartographie d'une partie de ces informations sur le site de l'inventaire national du patrimoine naturel [\(http://inpn.mnhn.fr/zone/sinp/espaces/viewer/](http://inpn.mnhn.fr/zone/sinp/espaces/viewer/) ).

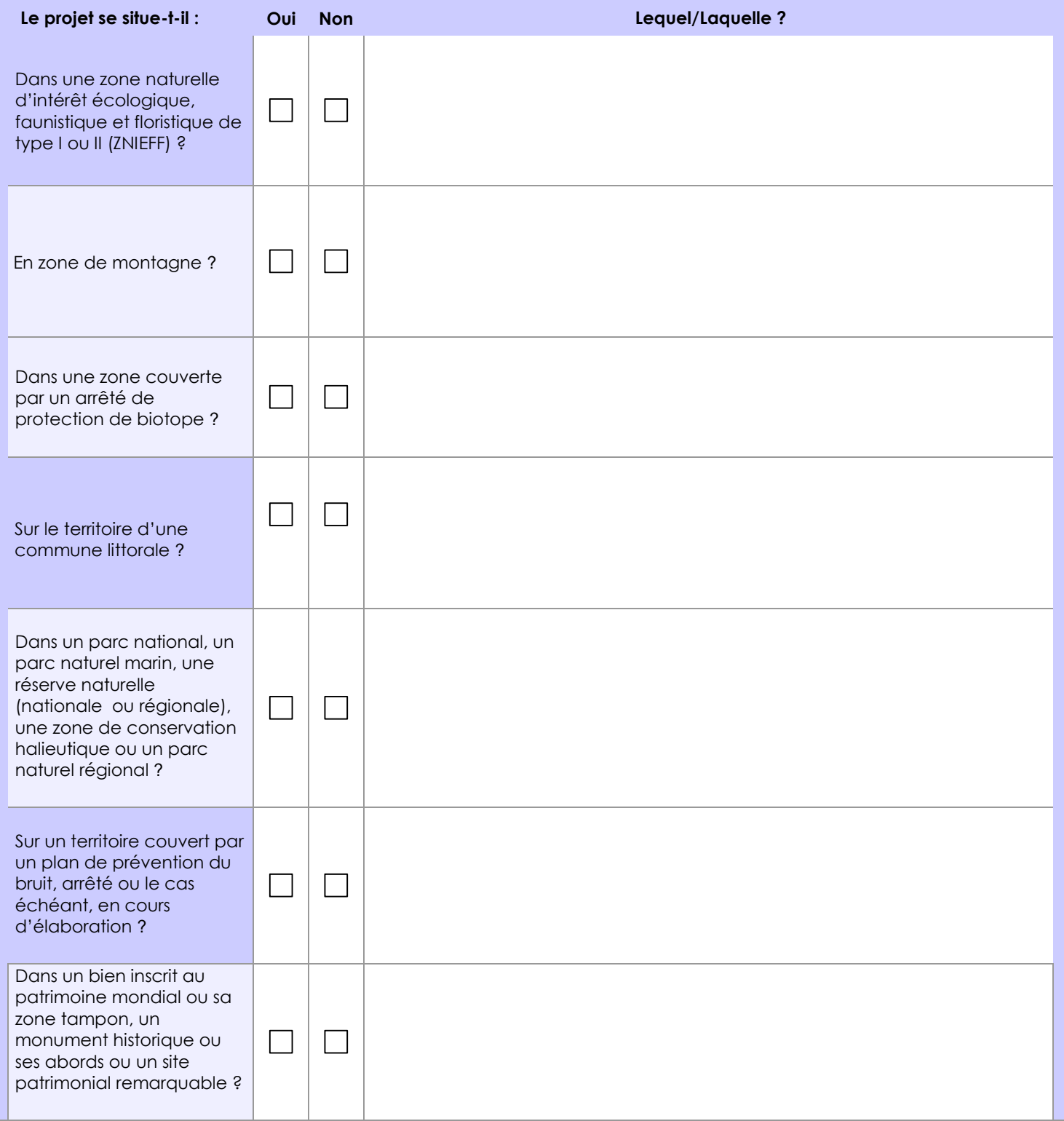

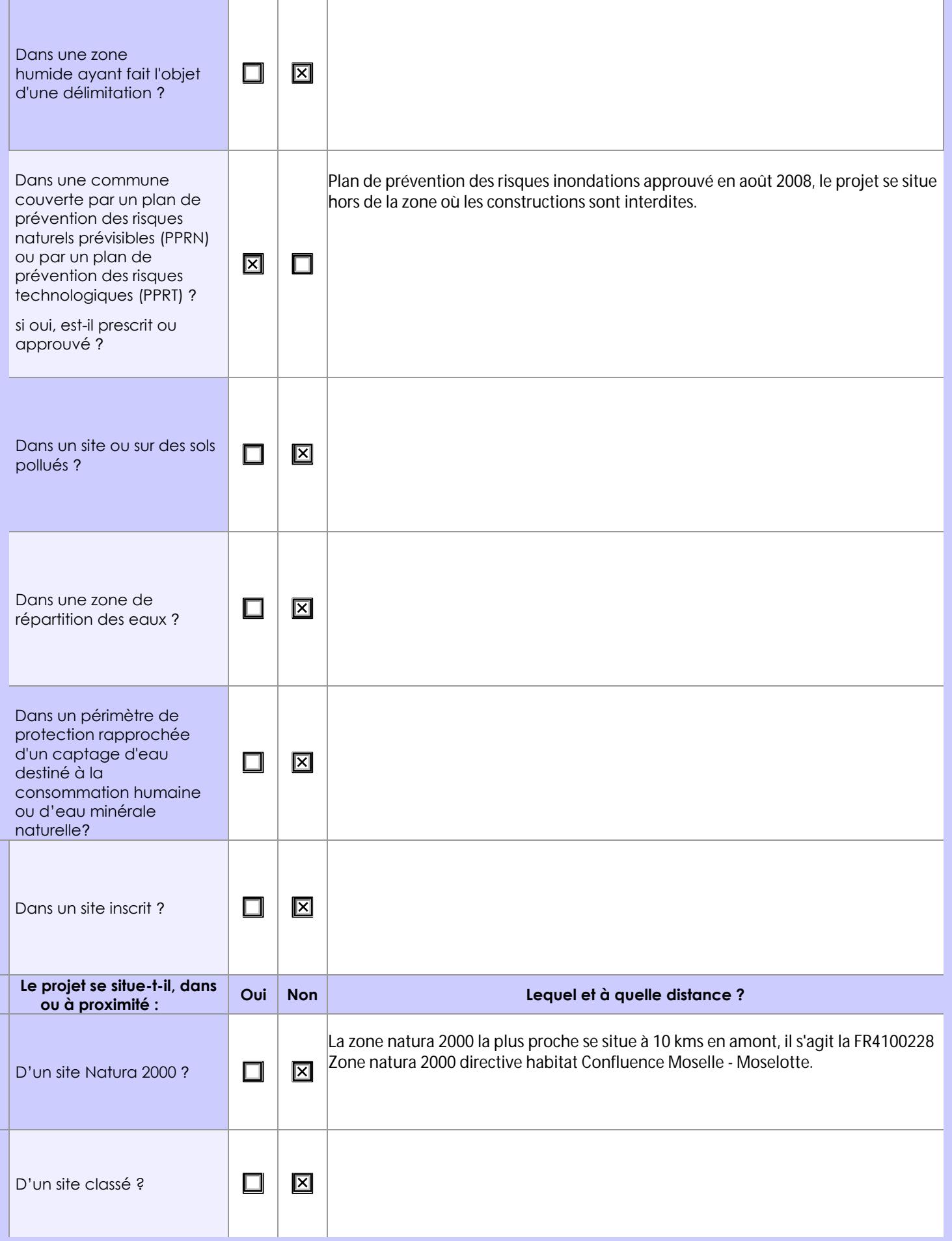

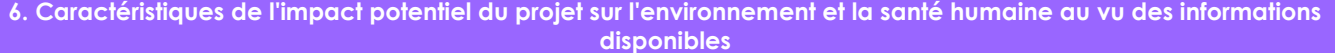

# **6.1 Le projet envisagé est-il susceptible d'avoir les incidences notables suivantes ?**

Veuillez compléter le tableau suivant :

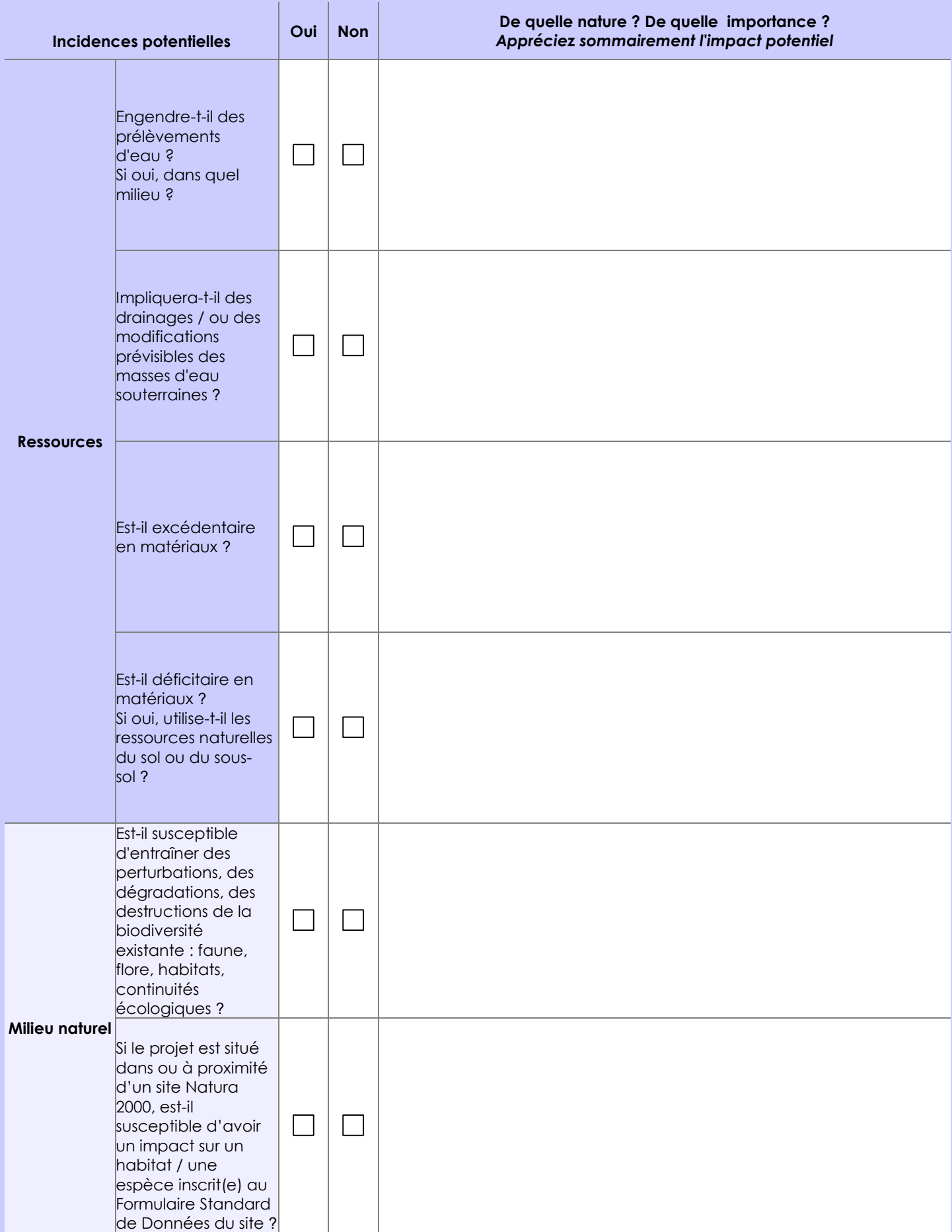

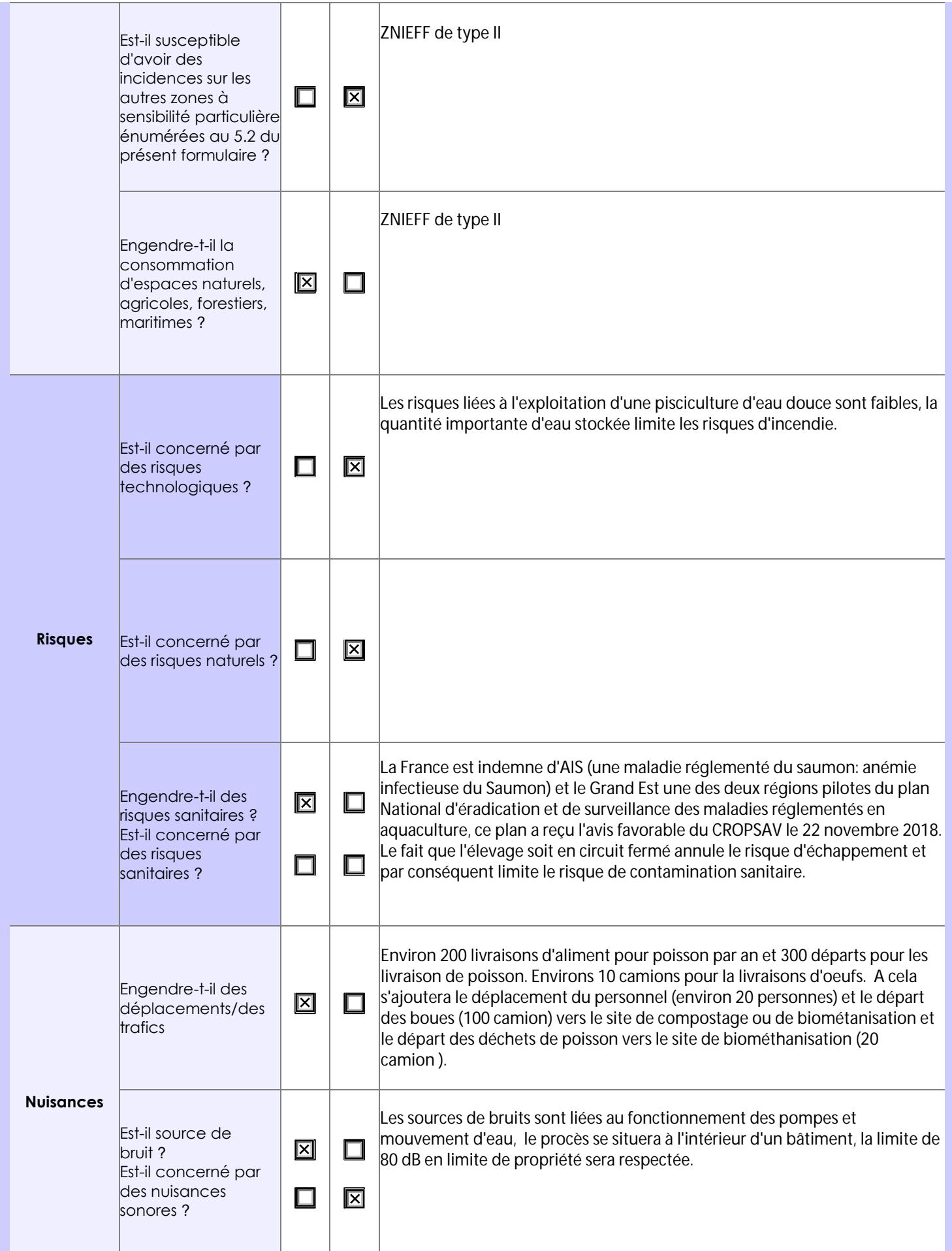

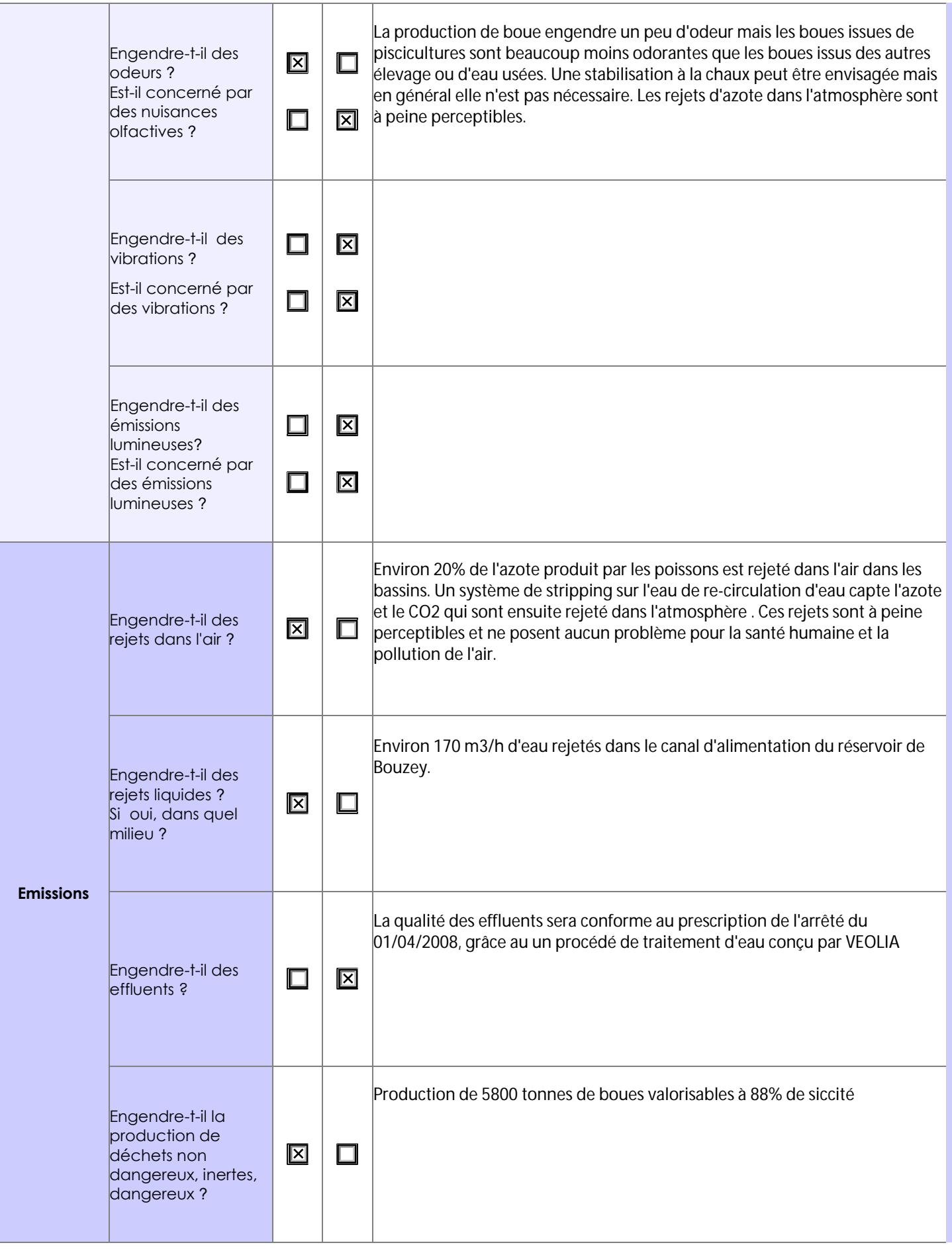

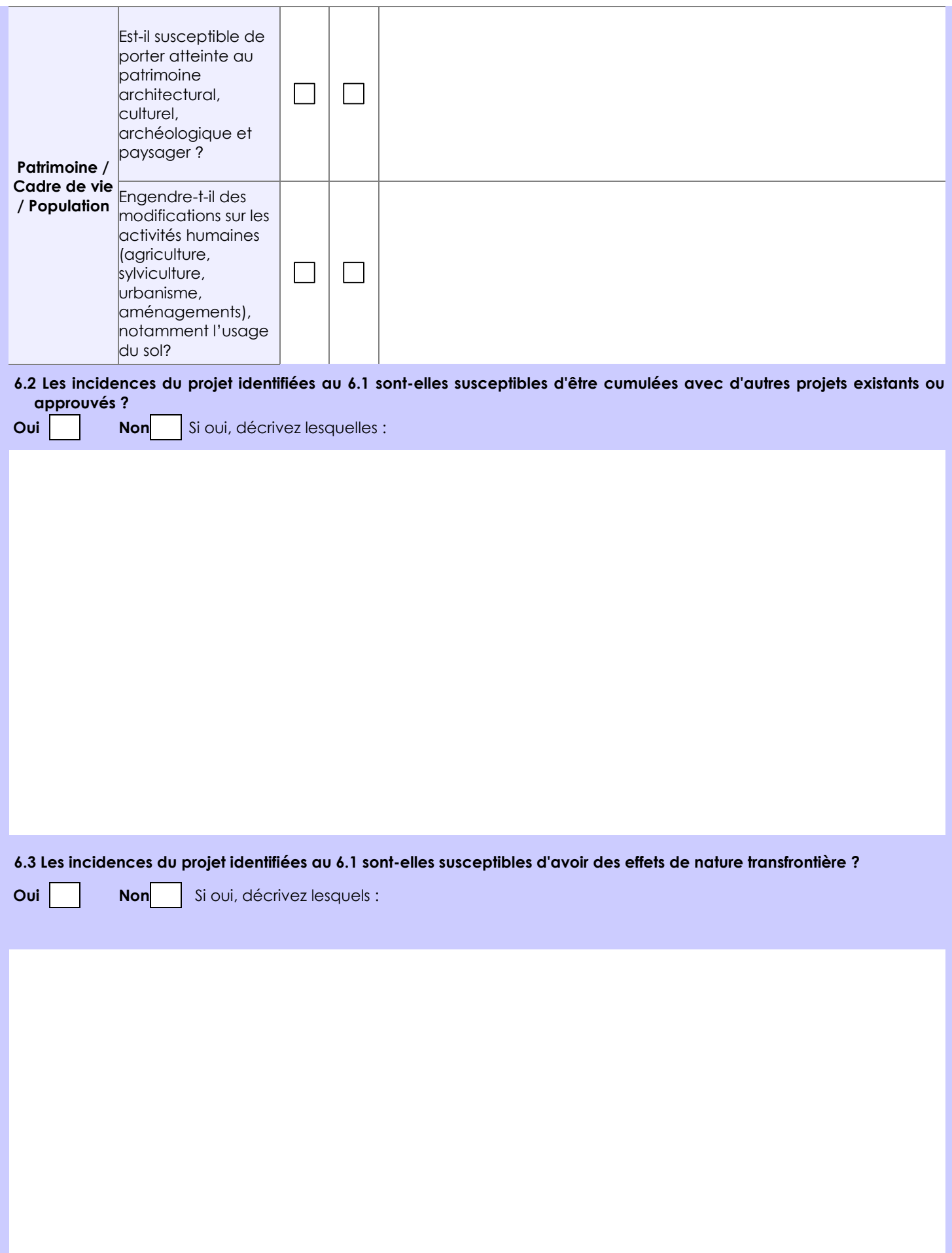

### **6.4 Description, le cas échéant, des mesures et des caractéristiques du projet destinées à éviter ou réduire les effets négatifs notables du projet sur l'environnement ou la santé humaine (pour plus de précision, il vous est possible de joindre une annexe traitant de ces éléments) :**

L'intérêt de l'élevage en circuit fermé est de limiter la dépendance à l'eau. Ce système permet d'économiser 90% de l'eau. L'unité couramment utilisée est le m3 d'eau par kg d'aliment (m3/kgA) = (débit de l'eau neuve/J)/(quantité d'aliment/J). En élevage classique il faut environ 100 m3 d'eau/kg d'aliment distribué pour apporter l'oxygène aux poissons et évacuer les MES, le CO2 et le NH3. En circuit fermé classique on descend régulièrement à 5 m3/kgA. Ici le rapport sera de 1,24 m3/kgA. il n'y a qu'en Aquaponie que certains systèmes atteigne un rapport proche de 0 (0,1 à 0,4 m3/kgA) en n'apportant de l'eau que pour compenser l'évapostranspiration des végétaux. La qualité de l'eau sera conforme comme expliqué précedement. Par contre le système produira des boues valorisables en compostage ou en biomethaniseur et des déchets de poissons lié à l'abattage. Après une hygiénisation, les poissons mort sont aussi valorisables en biométhanisation. L'unité d'hygiénisation la plus proche est SUEZ ORGANIQUE à TOUL

Ce centre possède deux unités :

- une unité pour l'hygiènisation du déchet en Meurthe-et-Moselle

- une unité de méthanisation en Moselle

Pour la valorisation des boues plusieurs centres sont susceptibles d'accueillir les boues issus de la pisciculture en compost ou en biomethanisation.

# **7. Auto-évaluation (facultatif)**

Au regard du formulaire rempli, estimez-vous qu'il est nécessaire que votre projet fasse l'objet d'une évaluation environnementale ou qu'il devrait en être dispensé ? Expliquez pourquoi.

Au vue de la capacité de production et de la zone situé en ZNIEFF de type II une évaluation environnementale semble nécessaire.

### **8. Annexes**

### **8.1 Annexes obligatoires**

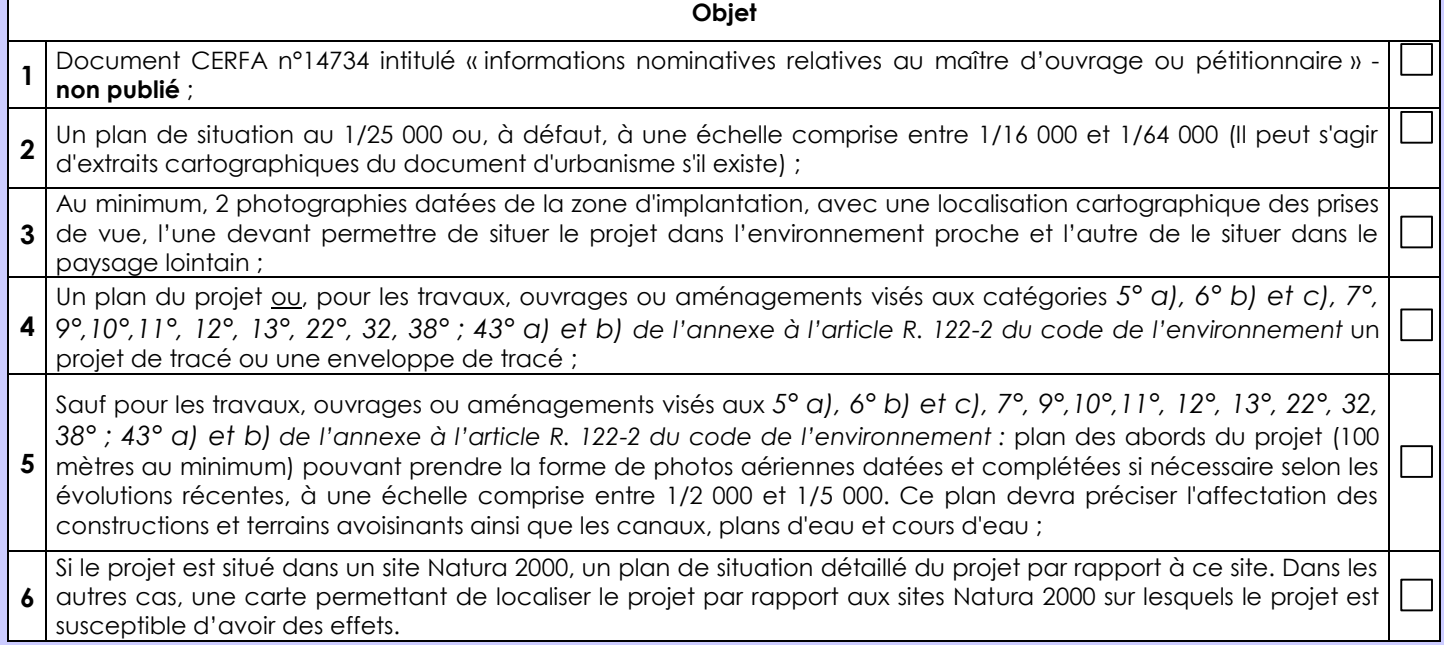

## **8.2 Autres annexes volontairement transmises par le maître d'ouvrage ou pétitionnaire**

Veuillez compléter le tableau ci-joint en indiquant les annexes jointes au présent formulaire d'évaluation, ainsi que les parties auxquelles elles se rattachent

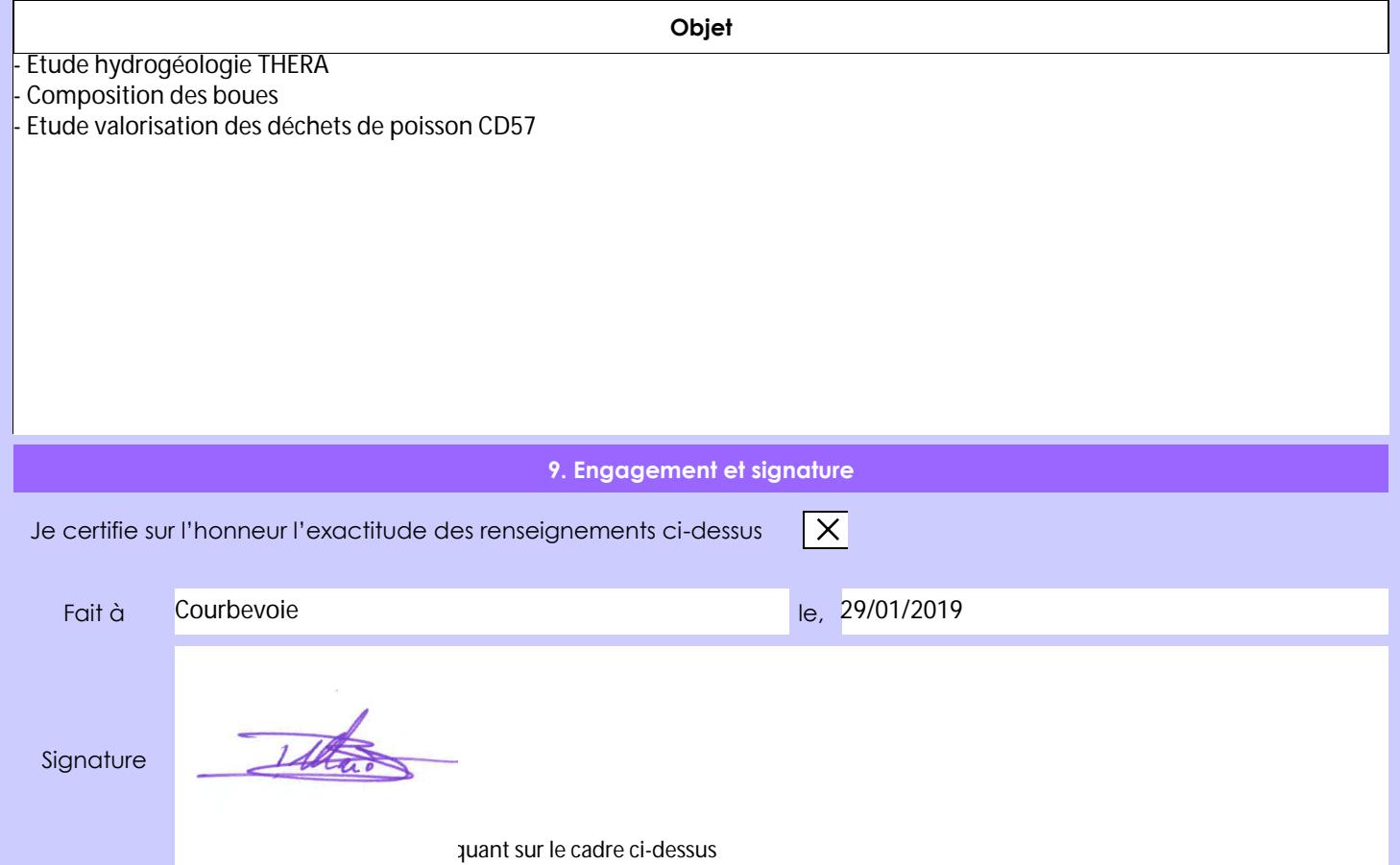